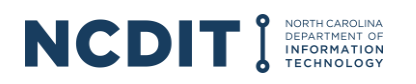

## **204D Device Wizard Security Recommendation**

The 204D Device Wizard is a macro-enabled Excel file. DIT recommends that Eligible Users always open the 204D Device Wizard from DIT Procurement's website to ensure that they are accessing the current product and pricing information. **Eligible Users should not save the 204D Device Wizard file to their network or send the file to others**. Eligible Users may provide others with the link to the DIT webpage that contains the 204D Device Wizard if appropriate.

DIT has employed the use of file hash totals if Eligible Users want to confirm that the 204D Device Wizard file has not been altered since it was posted by DIT Procurement to the website. The table below contains the file hash values of the 204D Device Wizard file posted to the DIT Procurement website.

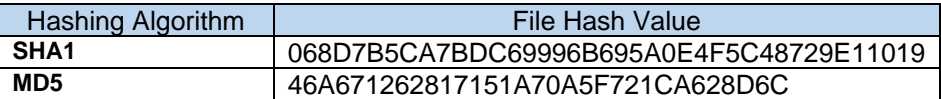

**If the file hash values of the 204D Device Wizard being viewed do not match the values in the table above, DIT recommends that you do not open the 204D Device Wizard file**. Eligible Users should contact their IT Department with any questions on how to generate and use file hash values to confirm that the 204D Device Wizard macro-enabled file has not been altered.

A free generator of file hash values from Microsoft, called the File Checksum Integrity Verifier (FCIV) utility, can be found at [https://support.microsoft.com/en-us/help/841290.](https://support.microsoft.com/en-us/help/841290) This site includes instructions on how to download and use this utility.

**Note:** *If you change the 204D Device Wizard file in any way and then use a file hash value generator on the updated file, the resulting file hash values will not match the provided file hash values in the table above.*